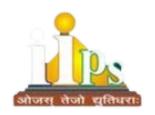

# INDIA INTERNATIONAL PUBLIC SCHOOL

**SESSION: 2023 - 24** 

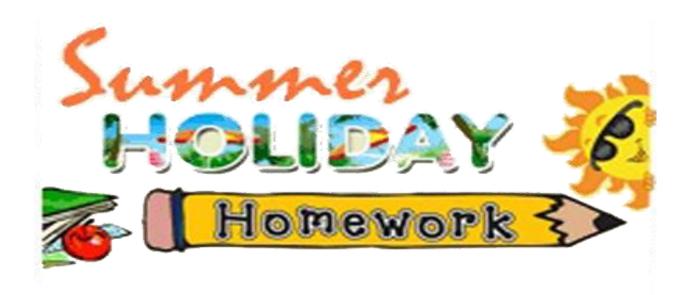

CLASS-VIII

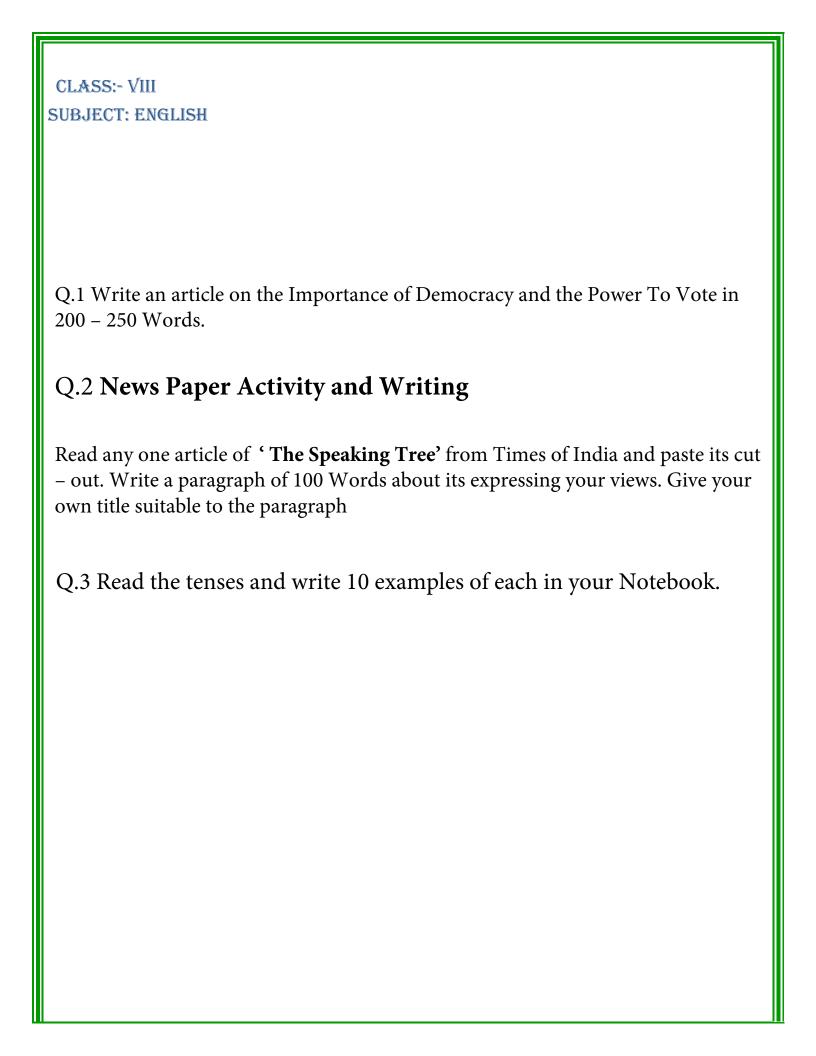

### SUBJECT: HINDI

- अवकाश में किन्हीं सात दिनों का कोई भी हिंदी समाचार पत्र पढ़िए तथा उसमें से कोई भी कहानी अथवा लेख प्रस्तुत कर उनमें से संज्ञा, सर्वनाम, विशेषण और मुहावरे छाँटिए।
- प्राकृतिक सौंदर्य की अनुभूति करते हुए पर्यावरण संरक्षण हेतु चित्र सहित स्वरचित कविता प्रस्तुत कीजिए।

SUBJECT: MATHS

### TOPIC-RATIONAL NUMBERS

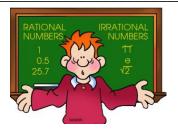

- 1. Which of the rational numbers 4/9, -5/6, -7/-12 and 11/-24 is the smallest? (a) 4/9 (b) -5/6 (c) -7/-12 (d) 11/-24
- 2. Which of the rational numbers -4/9, 5/-12, 7/-18, 2/-3 is the greatest? (a) 7/-18 (b) -4/9 (c) 2/-3 (d) 5/-12
- 3. Simplify: 2/3 + -4/5 + 7/15 + -11/20 (a) -1/5 (b) -13/60 (c) -4/15 (d) - 7/30
- 4. The reciprocal of a negative rational number \_\_\_\_\_
- (a) is a positive rational number
- (b) is a negative rational number
- (c) can be either a positive or a negative rational number
- (d) does not exist

#### ANSWER if you're Genius

1f 
$$2 + 3 = 13$$
  
 $3 + 4 = 25$   
 $4 + 5 = 41$ 

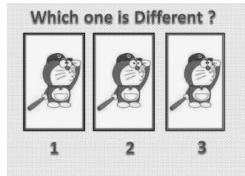

# GO

### **SOLVE**

- 1. Represent  $\frac{-5}{4}$  and  $\frac{5}{4}$  on same number line. Are these points equidistant from the origin?
- 2. Rohit bought  $10\frac{7}{8}$  Kg atta,  $3\frac{1}{2}$  kg vegetables and carried them on his head. How much weight did he carry on his head?
- 3. Verify:  $(\frac{-2}{3}) + (\frac{-4}{7} + \frac{1}{14}) = (\frac{-2}{3} + \frac{-4}{7}) + (\frac{1}{14})$
- 4. Verify that  $(x \times y) \times z = x \times (y \times z)$ , if  $x = \frac{4}{5}$ ,  $y = \frac{-3}{6}$ ,  $z = \frac{-2}{15}$

# INDIA INTERNATIONAL PUBLIC SCHOOL

HOLJDAY HOMEWORK FOR CLASS 8th SUBJECT: - MATHEMATICS SESSEON: - 2023 - 2024

O. Repriesent each of the following numbers on the number time:

Thumber line:

(1) 1/3

(1) 1/3

(1) 
$$-4\frac{2}{3}$$

(1)  $-2\frac{7}{8}$ 

(1)  $-4\frac{2}{3}$ 

(1)  $-2\frac{7}{8}$ 

- (2) Amit earns ₹32000 per month. He spends

  1/4 of his income on food; 3/10 on the

  Jernainder on house ment and \$/21 of the

  Jernainder on the education of wildren,

  How much money is still left with him?
- (3). It 3/5 of a number exceeds its 2/7 by 44, find the number?
- F. Name the property of multiplication shown by each of the following statements:

(iii). 
$$-\frac{12}{18} \times \frac{3}{4} = \frac{3}{15} \times \frac{-12}{15} = \frac{3}{15} \times \frac{-12}{15}$$

solve (i), 2-72 = 3+72 1-52 (ii) 15(2-4)-5(4+6) = 10 1-34

92+5=4(2-2)+8

3(6x-7)-2(9x-11)=4(8x-13)

Two numbers one in the ratio of \*XVIXXXVIA 3:5. if each is increased by ((C) 10, the reation between the new numbers so formed is 5:7. find the original numberg.

Write down the definition of the following (with suitable example) (7)

Ci7. concave polygon

convex bord dow

Regular polygon Cin7.

Inregular polygon

Linear pair

(8). Find the measure of each exterior angle of a regular polygon of:
(i? 8 sides (ii) 9 sides (iii) 12 sides

9. Find the number of sides of a regular polygon whose each exterior angle measures 45°. Find the measure of each interior angle also.

af the following: (""

1. The Posterior angle of a regular polygon have?

How many sides does the polygon have?

(3). The anglet of a quadrilateral and in the ratio 2:3:5:8. Find the anglet.

(3) Two ad'jacent angle of a paralleloguem of each are as as 2:3. Find the measure of each

ABCD is a parallelogram in which LCAD = 4 LBAC = 35' and LCOD = 65'. Find (i). LABD, square ABCD, AB = (2x+3) cm and and (iv). L C BD Bc = (3x-5) on. Then, the value of x 18? write true and false is a parallelogram. (16) Ci7. Every shombus af a sihombus are (ii). The diagonalp (iii) The diagonals of a rectangle one perpendicular to each other. (iv). Rational numbers are aways clased under subtraction. (V). subtraction is commutative on gradiana lanoitesse. Fill in the blanks (i). The sum of the angles of a quadribateral is \_\_\_\_ (ii). A hexagon has \_\_\_\_ sides (111). The sum of exterior angles ony polygon is (iv). The number that is the reciprocal of itself is \_ (v). -8/9 x (\_\_\_) = -2/3

(8)

Coreate a steal life 3-D model or structure with the help of different shapes (curve, simple curve, simple curve, simple curve, simple curve, simple curve, simple curve, simple curve, simple curve, simple curve, simple curve, simple curve, simple curve, simple curve, simple curve, simple curve, simple curve, simple curve, should be at least 5 in number. Using a particular shape more than once is allowed but it will be counted at one. You are required to describe the properties of the shapes used. [ this question is only for those students who did not submit the project in the class]

(9). Make the following by paper folding oud outling (mention the measure of sider and ougles)

(i) a kite (ii) a rhombup (iii) a parallelogram (iv). a trapersium.

(6). A cincle of some radius in in mephesent a variable ix. Using mephes and outsing, describe paper folding and outsing, all it is the sent will separate the in and x/8?

### SUBJECT: SCIENCE

**Q1.** Prepare a science book of your own design and its cover page. You can use scrap book. Write chemical equation (3 each) for the following reactions:

- a) Metals with oxygen
- b) Non-metals with oxygen
- c) Metals with water
- d) Metals with Acid
- e) Metals with bases
- f) Neutralization Reaction

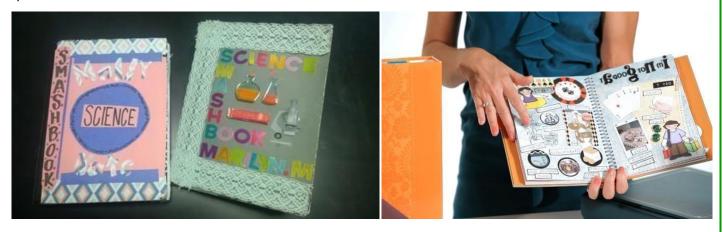

**Q2.** Learn the first 20 elements along with their electronic configuration, symbols, and valency in a scrap book. Using your own creativity make your scrap book colourful and interactive.

LINK:- <a href="https://www.chemicool.com/m/">https://www.chemicool.com/m/</a>

### SUBJECT: SOCIAL SCIENCE

## THE INDIAN CONSTITUTION

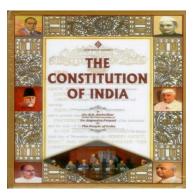

• Create ground rules for your class/school and or list of Rights of each student. You may brainstorm or discuss with your friends about the kind of rules and regulations that you would like to establish for each student as well as for your class to maintain order and fairness. You may decide on various aspects like how the monitor is to be selected, duties of the monitor and students, polite conversations, active healthy discussions, switching off fans and lights in the classrooms when not in use, ensuring equality and fairness, rules on avoiding bullying, etc.

NOTE: Do it on A4 size sheet and keep it short (2-3 pages). **RESOURCES** 

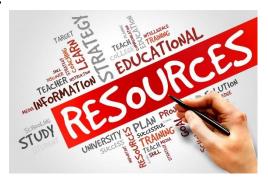

Resource refers to all the materials available in our environment which are technologically accessible, economically feasible and culturally sustainable. Conserving resources is the need of the hour as they are getting consumed at a much faster rate as compared to their replenishment.

• Prepare a report and share some ideas that can minimize the resource depletion at community level.

NOTE: Use A4 size sheet to write your report.

# Map work

Mark all the States of India with its capital cities on a political map of India.

### SUBJECT: COMPUTERS

- I. Prepare a worksheet that contains the marks obtained in different subjects by the students of your class. Now perform the following tasks:
  - 1. Calculate the Total marks.
  - 2. Calculate the Average marks for the percentage of the student.
  - 3. Decide the rank secured by each student.
  - 4. Calculate the minimum and maximum by using functions.
  - 5. Create 20 rows.
  - 6. Use Sum () and Average () functions to find total marks and average.
  - 7. Insert Column Chart, Pie Chart and Line chart in an excel sheet for the

table. A sample table is given for your reference

| Roll | Name   | Eng | Hindi | Maths | Science | S.St | Comp | Total | Average | Rank | Max | Min |
|------|--------|-----|-------|-------|---------|------|------|-------|---------|------|-----|-----|
| no   |        |     |       |       |         |      |      |       |         |      |     |     |
| 1.   | Anhad  | 90  | 87    | 79    | 98      | 87   | 90   |       |         |      |     |     |
| 2.   | Ramesh |     |       |       |         |      |      |       |         |      |     |     |
| 3.   | Ahmed  |     |       |       |         |      |      |       |         |      |     |     |

Note: Holiday Homework to be done in MS Excel and colour each column to make table attractive.

Note- Children must revise the whole syllabus covered till date.